小学校3・4年生 【国語】漢字をつくろう

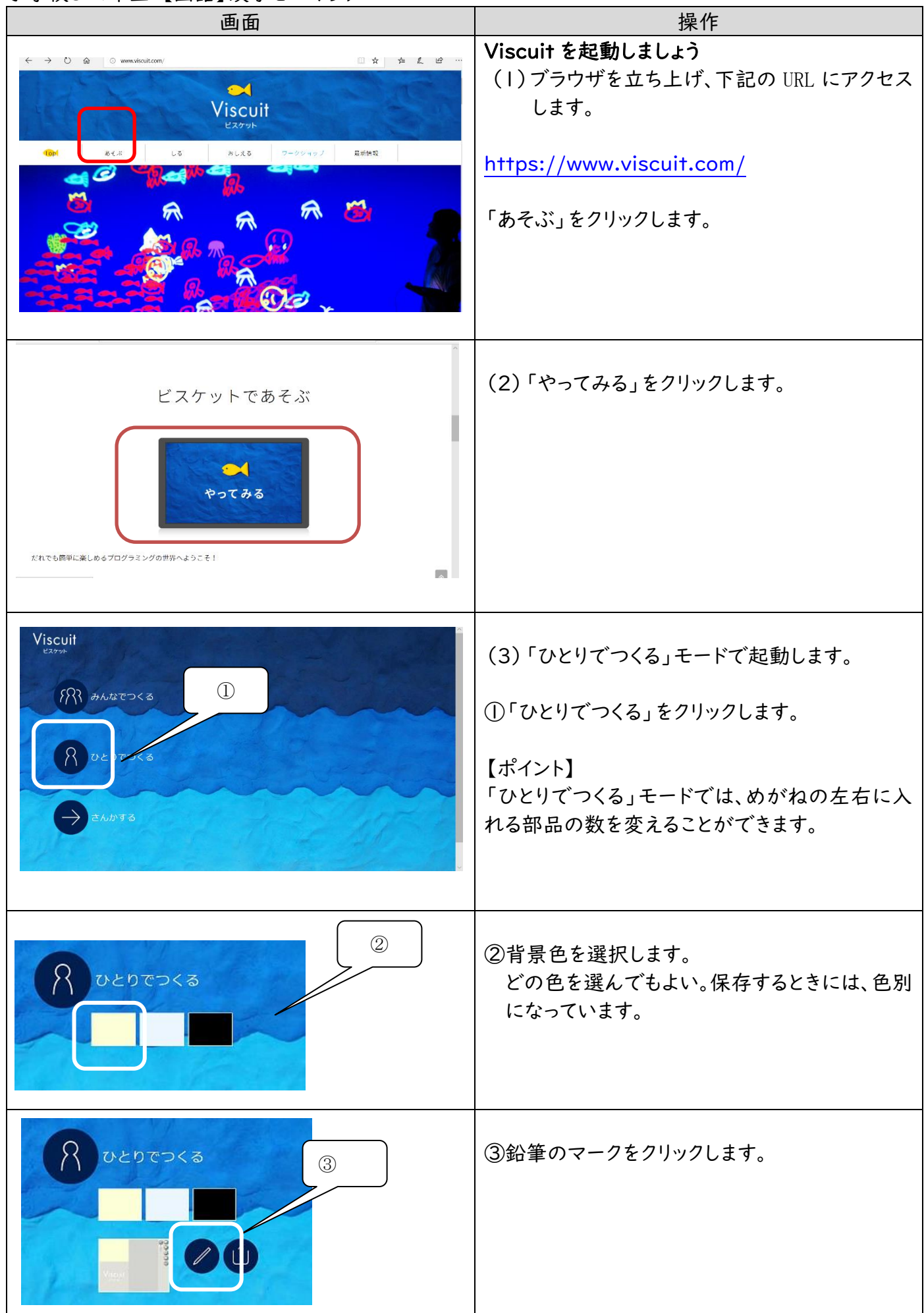

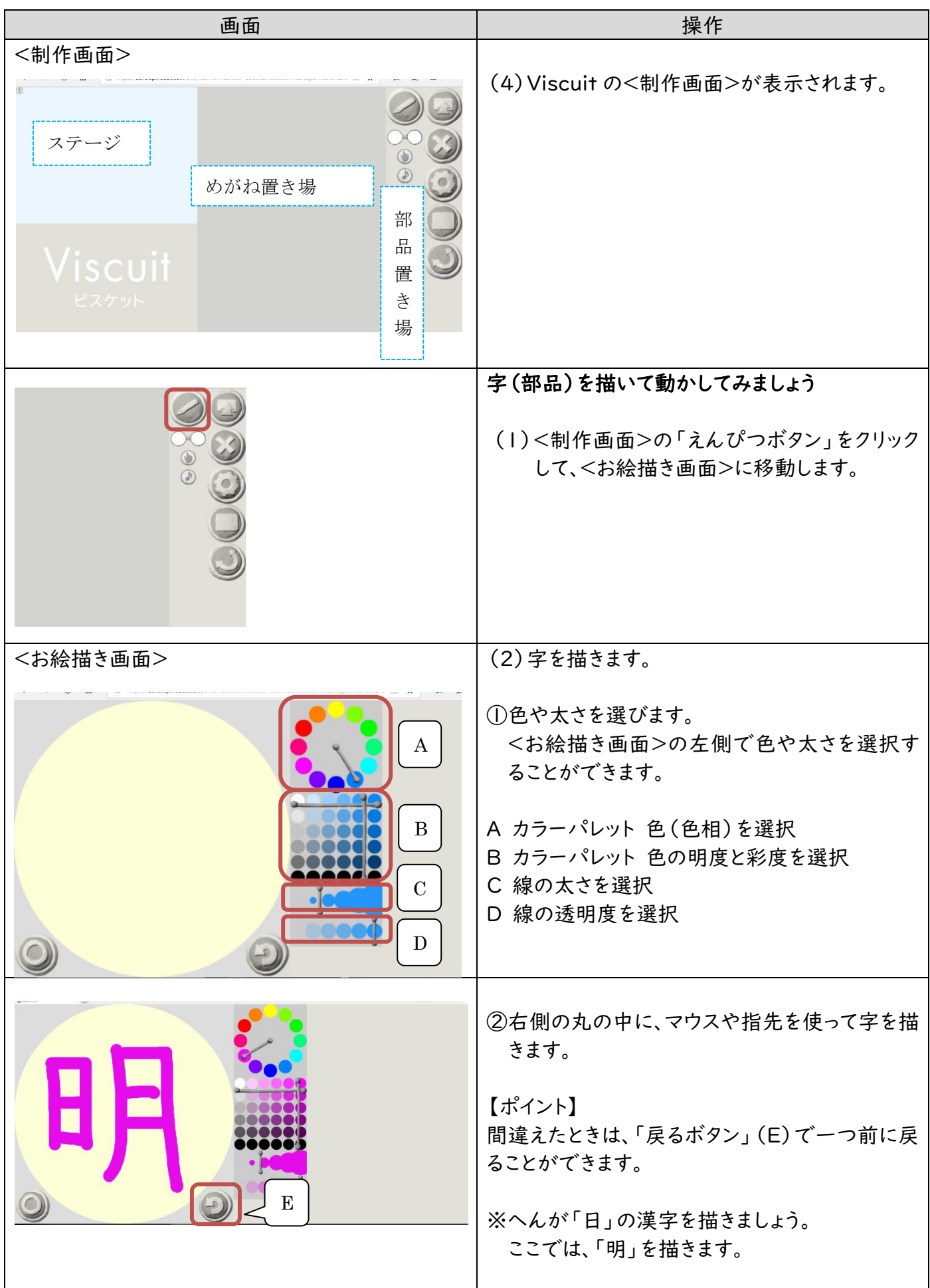

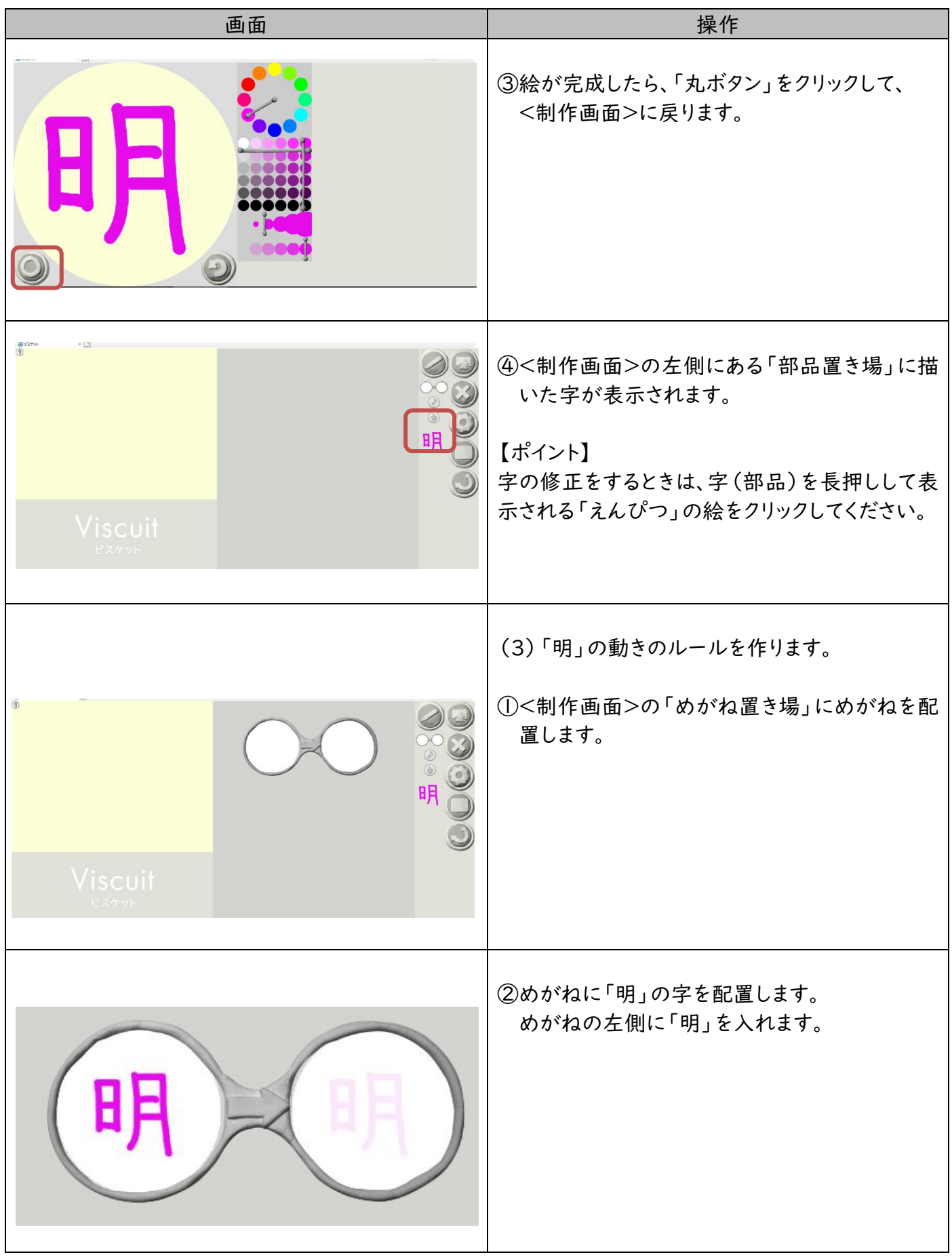

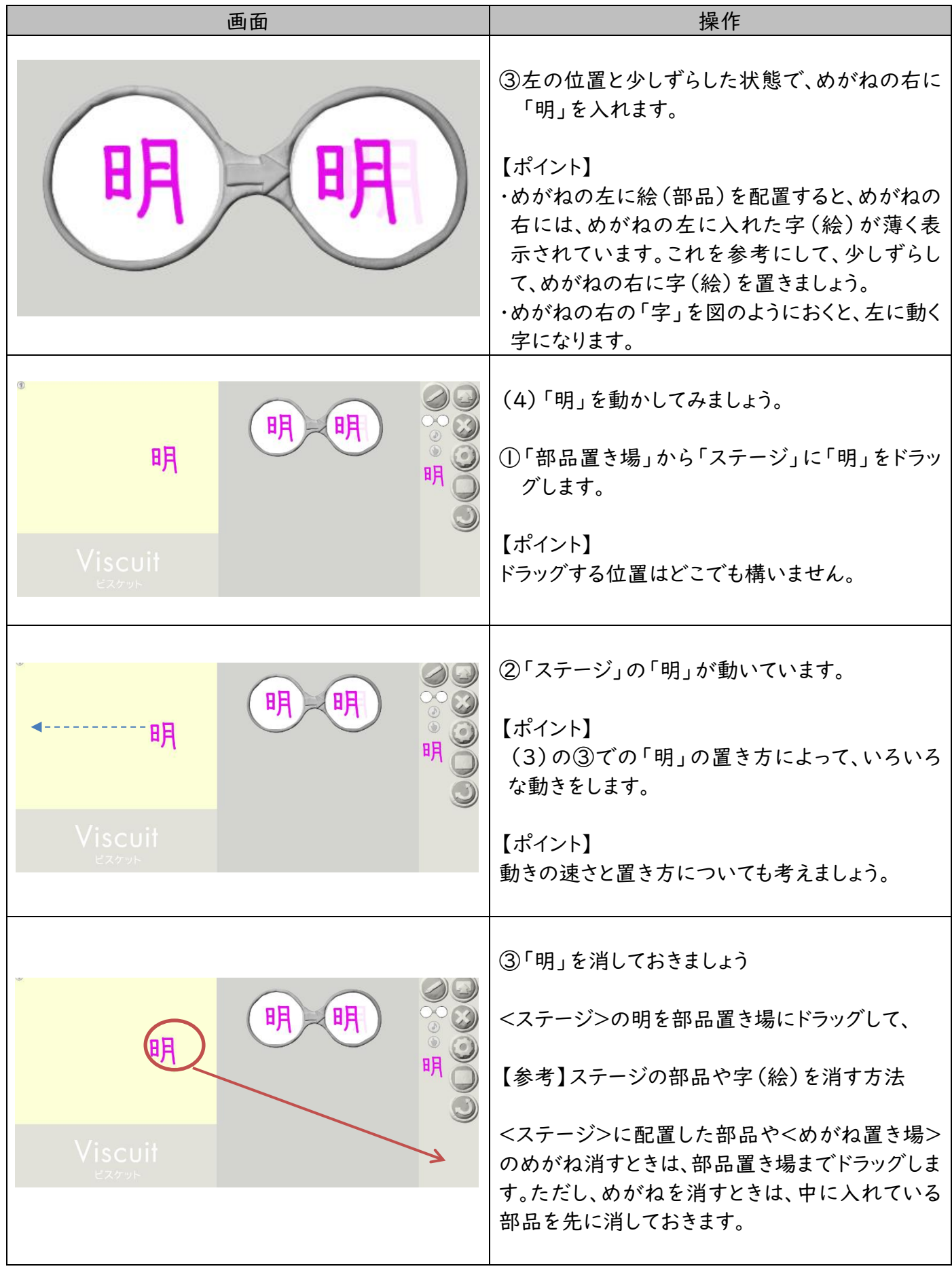

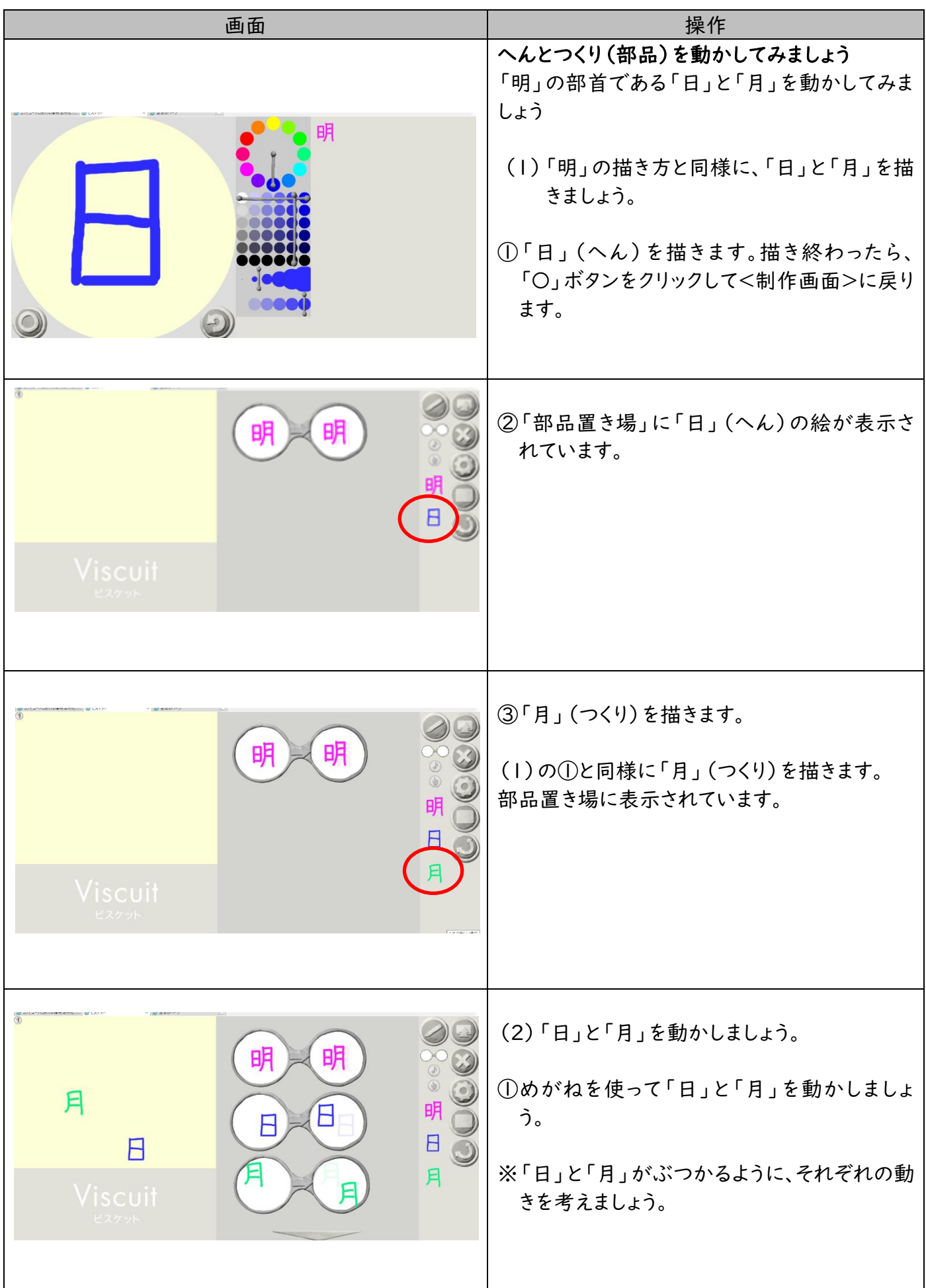

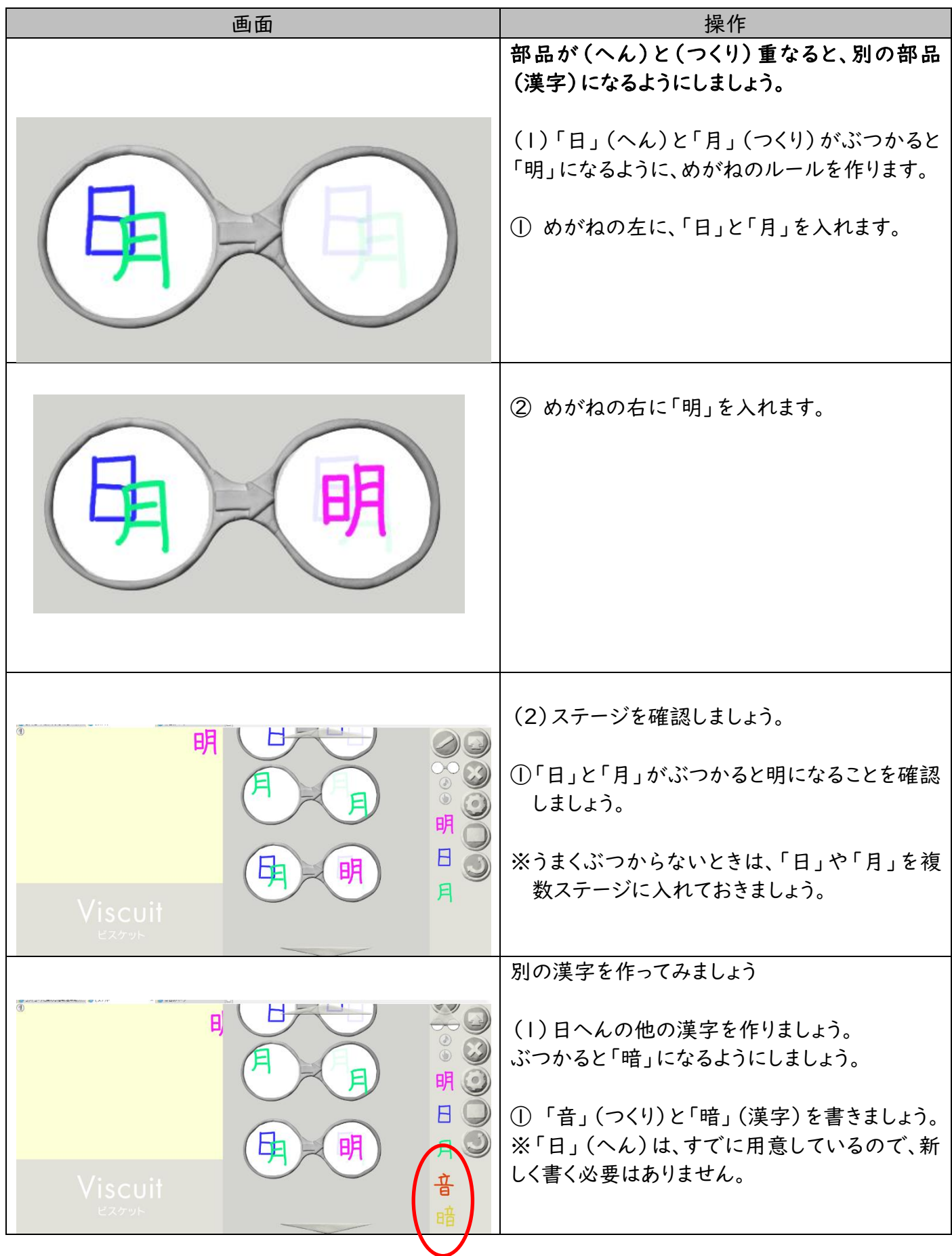

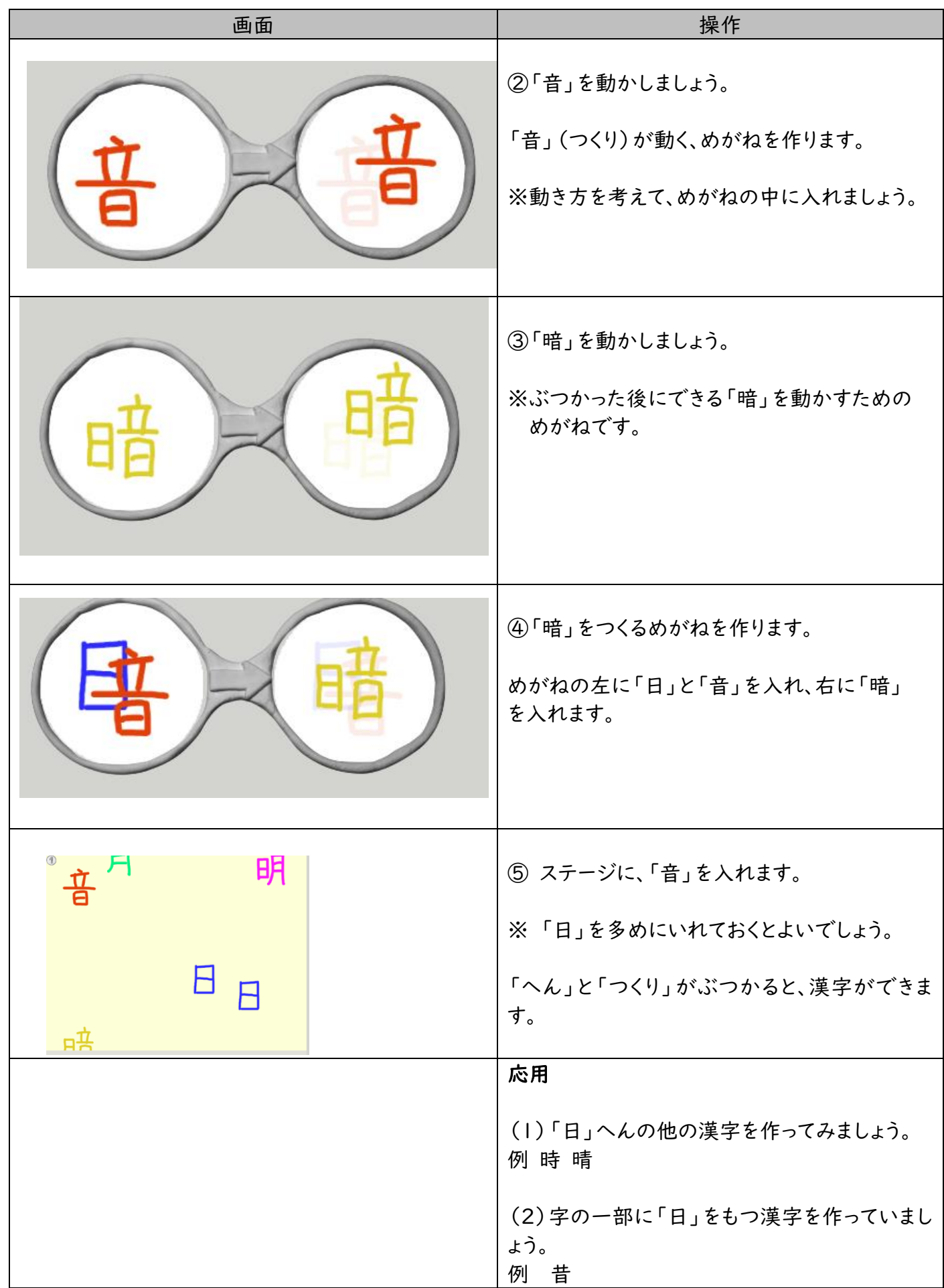